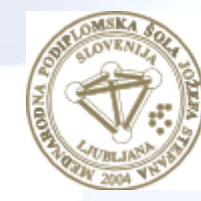

**MEDNARODNA** PODIPLOMSKA ŠOLA **JOŽEFA STEFANA** 

INFORMATION AND COMMUNICATION TECHNOLOGIES PhD study programme

# Data Mining and Knowledge **Discovery**

Petra Kralj Novak January 13, 2020

[http://kt.ijs.si/petra\\_kralj/dmtm2.html](http://kt.ijs.si/petra_kralj/dmtm2.html)

# Neural networks

#### Neuron, perceptron

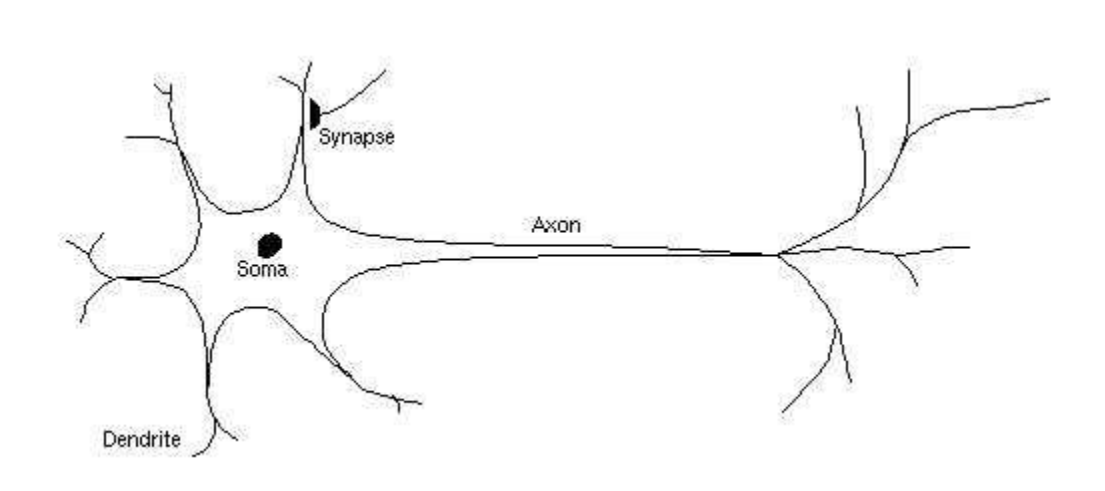

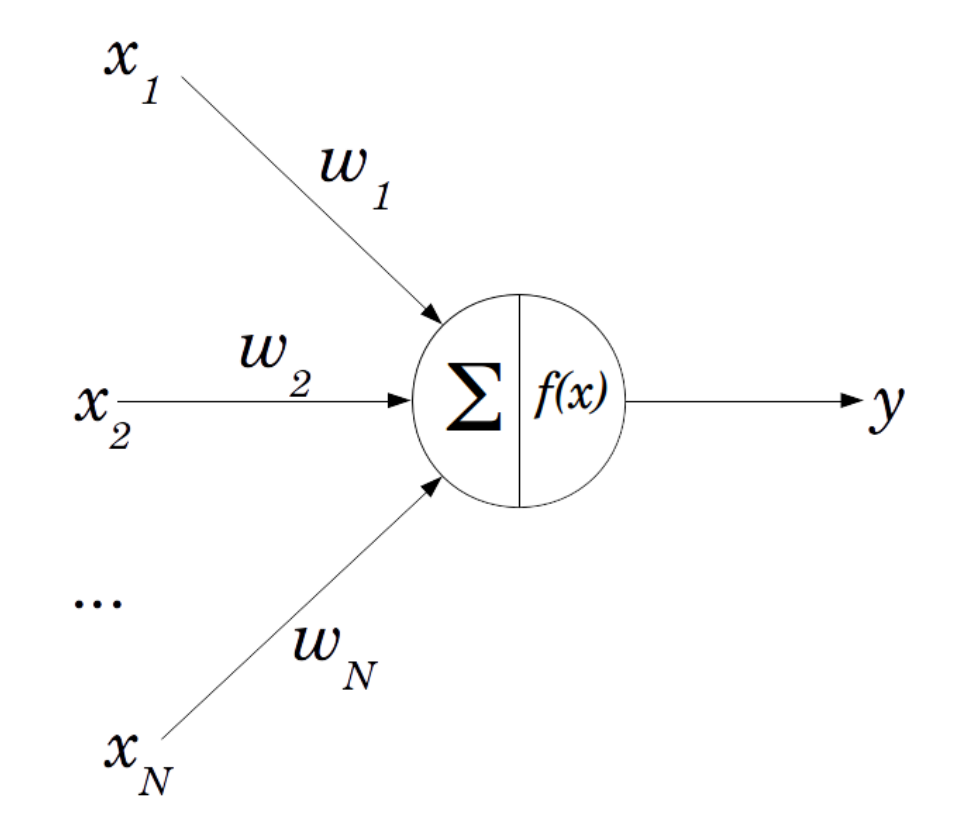

The perceptron is a mathematical model of a biological neuron

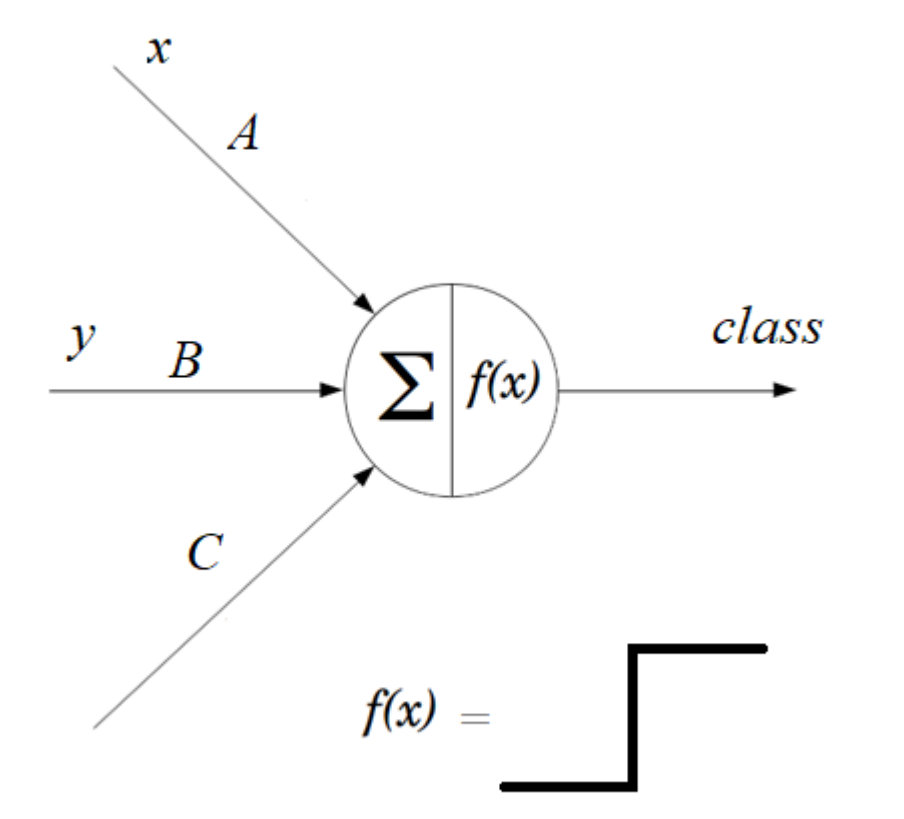

• A single perceptron can separate linearly.

Output of P = 
$$
1 \text{ if } A x + B y > C
$$
  
0 if  $A x + B y < C$ 

## Neural network

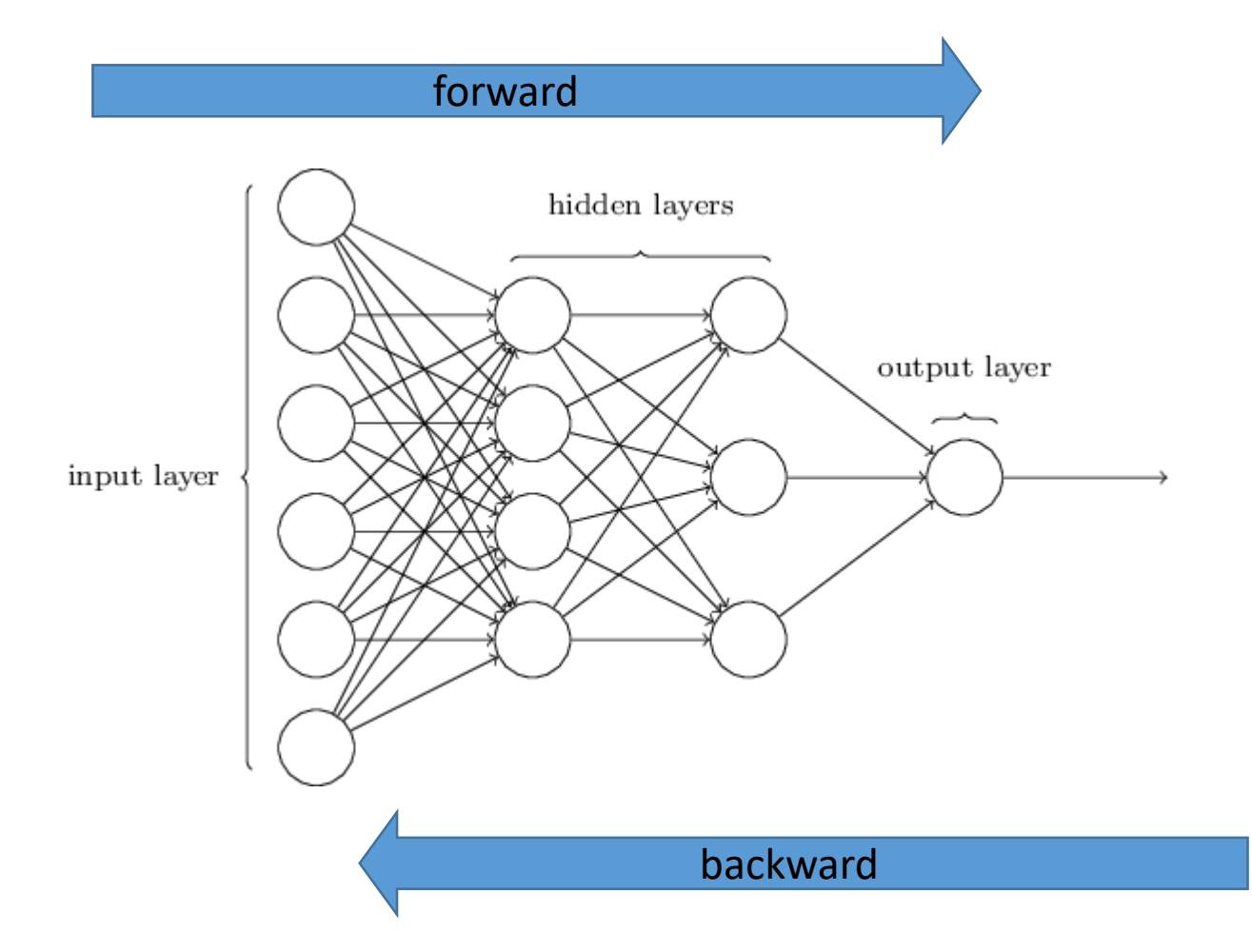

# [What is backpropagation really doing?](https://www.youtube.com/watch?v=Ilg3gGewQ5U)

Deep learning, chapter 3

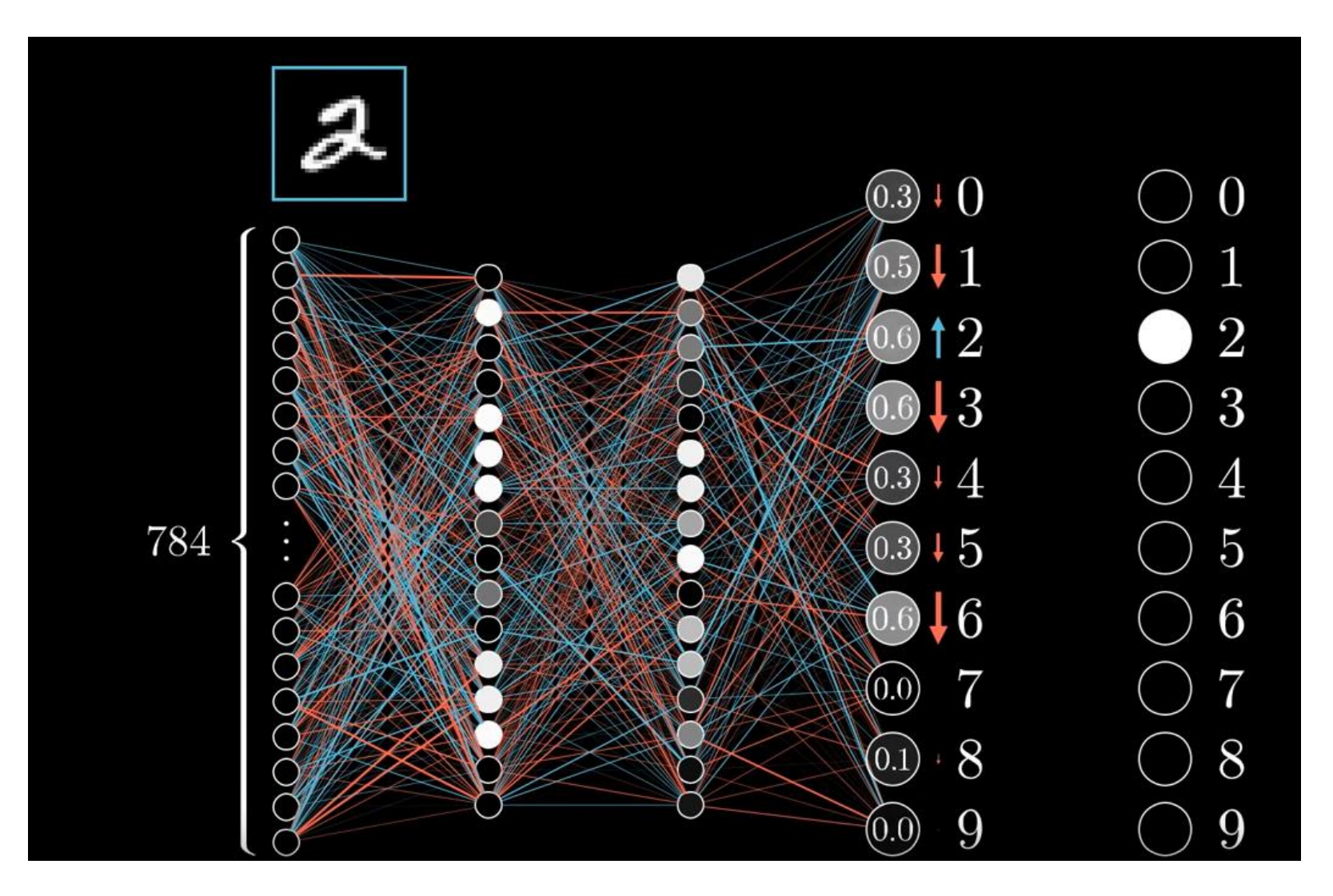

# Predictive model

- Architecture
	- Define
	- Compile
- Train (fit)
	- Forward
	- Backward
	- Optimize
- Predict (evaluate)
	- Forward

# Train

- **Forward propagation** (check performance)
	- **loss function** is an error metric between actual and predicted
	- absolute error, sum of squared errors
- **Backpropagation** (direction of parameter/weight change)
	- how much the total error will change if we change the internal weight of the neural network with a certain small value **Δw (gradient)**
	- backpropagate the errors using the derivatives of these functions: auto-differentiation
- **Optimization** (change weights based on learning rate, gradient descent)
	- New weight = old weight Derivative Rate \* learning rate
	- **Batch size** is a hyperparameter that controls the number of training samples to work through before the model's internal parameters are updated.
	- The number of **epochs** is a hyperparameter that controls the number of complete passes through the training dataset.

### Handwritten Digit Recognition using Convolutional Neural Networks in Python with Keras

https://machinelearningmastery.com/handwritten-digit-recognition-using-convolutional-neural-networks-python-keras/

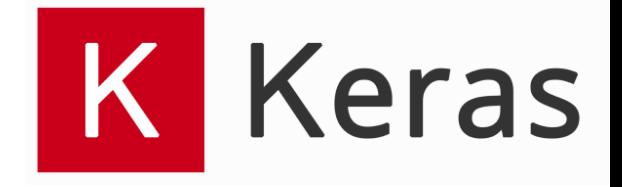

### Keras: The Python Deep Learning library

- Keras is a high-level neural networks API, written in Python and capable of running on top of [TensorFlow,](https://github.com/tensorflow/tensorflow) [CNTK,](https://github.com/Microsoft/cntk) or [Theano](https://github.com/Theano/Theano).
- Google's Tensorflow: is a low-level framework that can be used with Python and C++.
	- Install packages: tensorflow, keras

# MINST – handwritten digits

- Each image is a 28 by 28 pixel square (784 pixels total).
- Normalized in size and centered
- A standard spit of the dataset is used to evaluate and compare models, where 60,000 images are used to train a model and a separate set of 10,000 images are used to test it.

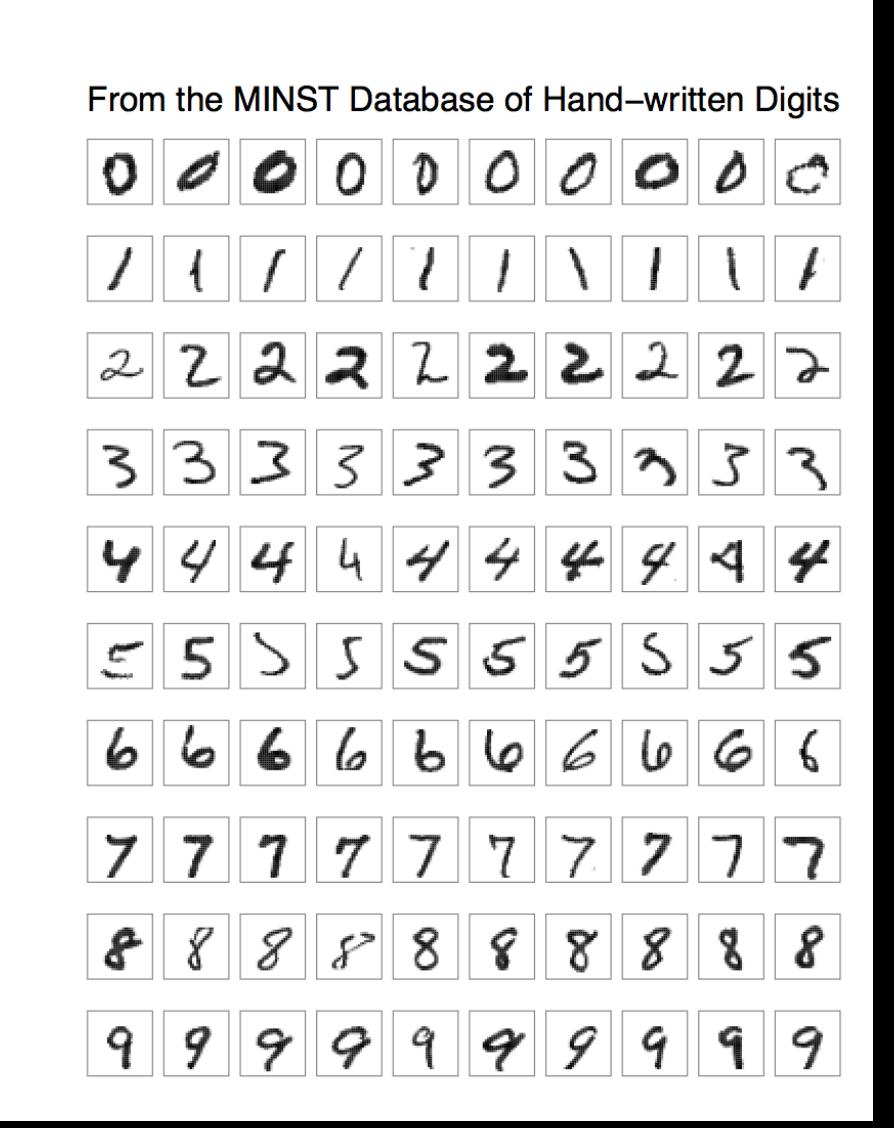

## Exercise

- Load the MNIST dataset in Keras.
- Train and evaluate a **baseline neural network** model for the MNIST problem.
- Train and evaluate a simple **Convolutional Neural Network** for MNIST.
- Implement a **close to state-of-the-art deep learning** model for MNIST.

### Load the data: 9\_neural\_nets-0-load\_data.py

from keras.datasets import mnist import matplotlib.pyplot as plt

# Plot ad hoc mnist instances

```
(X train, y train), (X test, y test) = mnist.load data() # Dataset of 60,000 28x28
grayscale images of the 10 digits, along with a test set of 10,000 images.
# plot 4 images as gray scale
plt.subplot(221)
plt.imshow(X train[0], cmap=plt.get cmap('gray'))
plt.subplot(222)
plt.imshow(X train[1], cmap=plt.get cmap('gray'))
plt.subplot(223)
plt.imshow(X train[2], cmap=plt.get cmap('gray'))
plt.subplot(224)
plt.imshow(X train[3], cmap=plt.get cmap('gray'))
# show the plot
plt.show()
```
## Prepare data: 9\_neural\_nets-1-perceptron.py

```
# fix random seed for reproducibility
seed = 7numpy.random.seed(seed)
# load data
(X train, y train), (X test, y test) = mnist.load data()
# flatten 28*28 images to a 784 vector for each image
num pixels = X train.shape[1] * X train.shape[2]
X train = X train.reshape(X train.shape[0], num pixels).astype('float32')
X test = X test.reshape(X test.shape[0], num pixels).astype('float32')
# train-validation split
X train, X validation, y train, y validation = train test split(X train, y train, test size=0.1, random state=42)
# normalize inputs from 0-255 to 0-1
X train = X train / 255
X validation = X validation / 255
X test = X test / 255
# one hot encode outputs
y train = np utils.to categorical(y train)
y validation = np_utils.to_categorical(y_validation)
y test = np utils.to categorical(y test)
num classes = y test.shape[1]
```
# One-hot Encoding for Multi-label and multi-target prediction

# one-hot encoding class labels from keras.utils import np utils  $y train[:10]$  $array([5, 0, 4, 1, 9, 2, 1, 3, 1, 4], dtype=uint8)$ y\_train\_OneHot&ncoding = np\_utils.to\_categorical(y\_train) y train OneHotEncoding[:10]  $array([\{ 0. , 0. , \{ 0. , 0. , 0. , 0. , 1. , 0. , ... \}$  $\theta$ .,  $\theta \ldots \theta.$  1.  $\theta_{\cdot}$ ,  $\theta_{\cdot}$ ,  $\theta$ .],  $\theta$ .,  $\theta$ .,  $0.1,$  $\theta$ .,  $\mathbf{0}$ .,  $[0., 1., 0., 0., 0., 0., 0.,$  $0.1,$  $[0., 0., 0., 0., 0., 0., 0.,$  $\mathbf{0}$ .,  $\Theta$ ., 1. 1,  $[0., 0., 1., 0., 0., 0.,$  $\mathbf{0}$ .,  $\theta$ .,  $0.1$  $0.1.$  $[0., 1., 0., 0., 0., 0., 0.,$  $\theta_{\cdot}$ ,  $\theta_{\cdot}$ ,  $0.1$ ,  $[0., 0., 0., 1., 0., 0., 0.,$  $\theta$ .,  $\mathbf{0}$ .,  $0.$ ],  $[0., 1., 0., 0., 0., 0., 0.,$  $\theta_{\cdot}$ ,  $\theta_{\cdot}$ ,  $0.$ ],  $[0., 0., 0., 0., 1., 0., 0., 0., 0.,$  $0.11)$ *0 1 2 3 4 5 6 7 8 9* 

# Define + compile, fit, predict: 9\_neural\_nets-1-perceptron.py

```
# define baseline model
def baseline model():
    # create model
    model = Sequential()
    model.add(Dense(num pixels, input dim=num pixels, kernel initializer='normal', activation='relu
    model.add(Dense(num classes, kernel initializer='normal', activation='softmax'))
    # Compile model
    model.compile(loss='categorical crossentropy', optimizer='adam', metrics=['accuracy'])
    return model
```

```
# build the model
model = baseline model()# Fit the model
model.fit(X train, y train, validation data=(X validation, y validation), epochs=10, batch size=200
```

```
# Final evaluation of the model
print("Final evaluation of the model")
scores = model.event(X test, y test, verbose=1)print("Baseline Error: %.2f%%" % (100 - scores[1] * 100))
```
# Activation functions

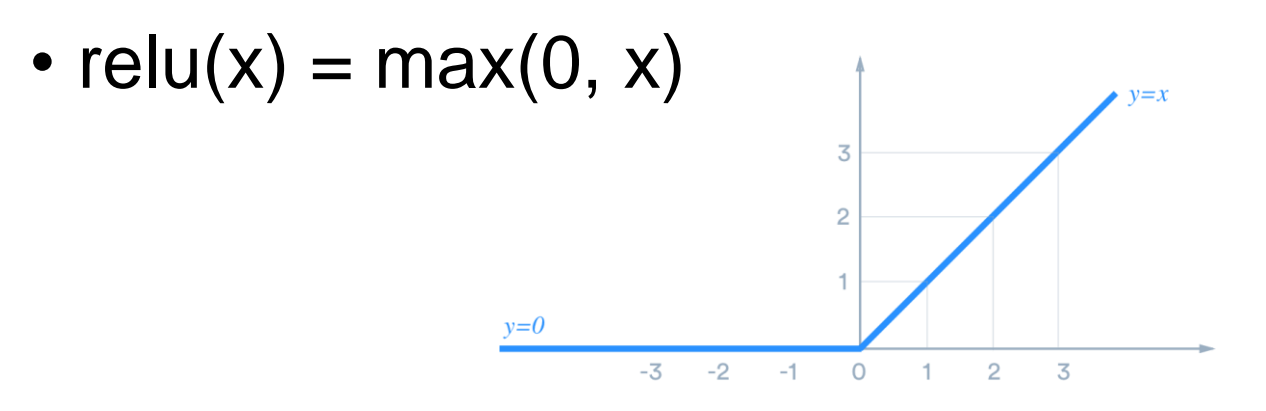

- Softmax
	- After applying softmax, each component will be in the interval [0,1], and the components will add up to 1
	- The softmax function is frequently used as the final activation function in neural networks for classification problems.
	- Maps the non-normalized output of a network to a probability distribution over predicted output classes.

# Loss function: categorical crossentropy

- Multi-class classification tasks
- Must be combined with Softmax

$$
L(\mathbf{y}, \hat{\mathbf{y}}) = -\sum_{j=0}^{M}\sum_{i=0}^{N} (y_{ij} * log(\hat{y}_{ij}))
$$

- $\hat{y}_{ii}$  is the predicted value
- $y_{ij}$  is the actual (correct) value

# Architecture

- Layers: type, inicialization, regularization
	- Dense
	- Convolutional
	- Pooling
	- Dropout for regularization
	- Recurrent
	- Embedding
- Activation functions
	- relu
	- softmax (output layer)
- Loss function
	- Classification
		- **categorical\_crossentropy**, categorical\_hinge, sparse\_categorical\_crossentropy, binary\_crossentropy, …
	- Numeric prediction
		- mean squared error, mean absolute error, mean absolute percentage error, mean squared logarithmic error, cosine proximity, …
- **Model.compile**

# Types of layers (1)

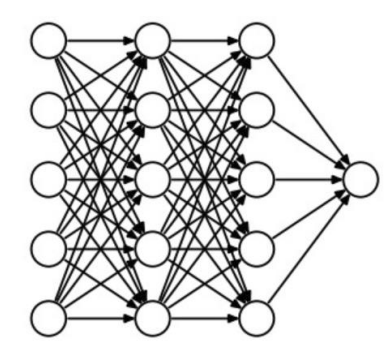

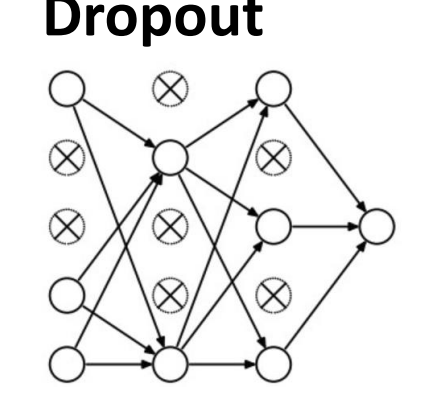

#### **Dense Dropout Convolutional Pooling**

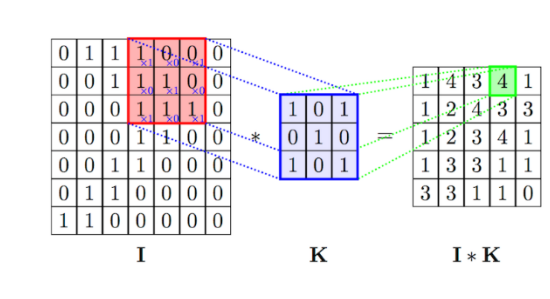

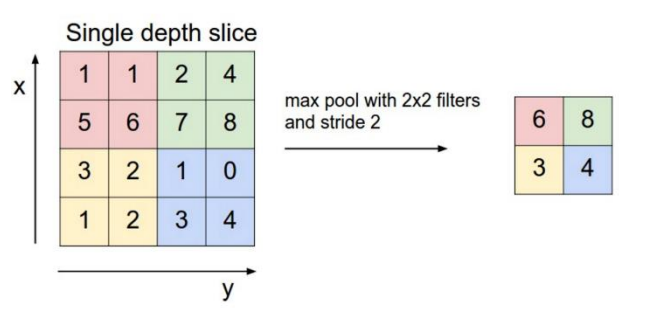

Fully connected. During training, some neurons on a particular layer will be deactivated. This improves generalization because it forces the layer to learn with different neurons the same "concept".

The convolution layer comprises of a set of independent filters. Each filter is independently convolved with the image.

Example: [link](https://ricardodeazambuja.com/deep_learning/2017/03/05/easy-peasy_conv_deep_learning_two/)

A max-pooling layer takes the maximum of features over small blocks of a previous layer.

> Edge detection example https://youtu.be/puxHUGpuOVw

# Types of layers (2)

#### Flatten

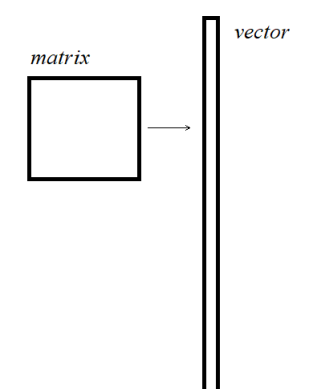

Fully connected.

#### **LAYERS**

About Keras layers

**Core Layers** 

**Convolutional Layers** 

**Pooling Layers** 

Locally-connected Layers

**Recurrent Layers** 

**Embedding Layers** 

Merge Layers

**Advanced Activations Layers** 

**Normalization Layers** 

Noise layers

Layer wrappers

Writing your own Keras layers

# Convolutional model

```
def baseline model():
    # create model
   model = Sequential()model.add(Conv2D(32, 5, 5), input shape=(1, 28, 28), activation='relu'))model.add(MaxPooling2D(pool size=(2, 2)))model.add(Dropout(0.2))
   model.add(Flatten())
   model.add(Dense(128, activation='relu'))
   model.add(Dense(num_classes, activation='softmax'))
    # Compile model
    model.compile(loss='categorical crossentropy', optimizer='adam', metrics=['accuracy'])
    return model
```